## **Adobe Photoshop Cc 2017 Crack Amtlib Dll 64 Bit Download !!EXCLUSIVE!!**

After the software is installed, you need to locate the.exe file and run it. The.exe file comes with the software and it will usually be placed in a folder called Photoshop. If you do not find it, then the best thing to do is start the installation again and look for the.exe file. The. The next method you are going to consider is using a crack. A crack is a program that will patch the software. This will allow you to access a \"full form\" version of the software. When you crack the software, you want to make sure that you have a valid crack file. If you use a crack file that is not legitimate, it may not work at all. When you crack the software, you may not be able to access files or programs. It may also damage the operating system on your computer. A cracked software will also allow you to install a keygen that will generate a valid serial number for you. Finally, cracking the software will open it up to security vulnerabilities.

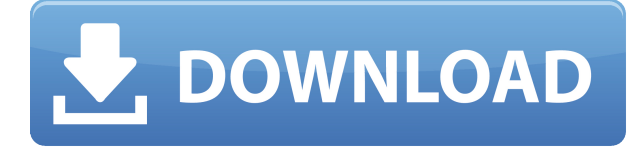

A new time zone can be defined as a location with a time zone. If you belong to a team of professionals, you can indicate which time zone you want to work from within Preferences. The result is you can work from nearly any location that could be assigned a time zone. Although it's possible to work with Photoshop in a time zone other than the one you're living in, in many cases you may find a person or a company is more helpful if they know you are available during certain time zones of the day. Photoshop provides advanced color and tonality controls for all adjustments to provide you with more robust tool options. Improvements to the Image Matching workflows allow you to "find" Photoshop documents that were created by other Photoshop users and recommend you work on it. This is a highly suggested workflow after working out loud with a team member. It's also great to give your reviewer feedback on unseen portions of the image. Have several documents open in Photoshop and switch between them by using Easy Switcher. Click the Easy Switcher icon on the tool bar and make the documents you want to switch to your Active Documents panel. Use the panel to quickly switch easily between Photoshop documents. See, now that's our creative workflow ready to go. Also, with this release, we're adding new connectivity to companion apps. Illustrator now supports documents generated by Photo Story 6, and it's compatible with Dropbox. Now, people with reluctant users can show their designers how cool your designs are and what they're missing if they need to do so.

## **Adobe Photoshop 2021 (Version 22.1.0)Serial Number With Product Key {{ NEw }} 2023**

You can also use Adobe XD to design landing pages, websites, and app layouts for your mobile apps with preset templates and assets. This tutorial will teach you how to use the built-in design templates to make your own web or mobile app site or app design.

Designing a web page in Photoshop, whether for print or web, can be extremely time-consuming. Designing a web page in Photoshop, whether for print or web, can be extremely time-consuming. In this tutorial, we will see how to use Photoshop to create a simple web page. Photoshop uses the same basic selection and editing tools that you're accustomed to. You can select and delete entire areas (a marquee selection), create selections with help from selection handles, use fill and gradient tools, and so on. But with new features like the Shape Layers, you can create complex shapes that are native to Photoshop and that retain their shape, size, and position. You can also create rules that allow you to resize and reposition shapes easily. Many people are interested in knowing more about the color choices and tools that are available to them in Photoshop for web design, so we've put together a great collection of resources that can help you get started. You'll learn how to choose a color scheme that works with your site or app, how to use Photoshop's color tools to get the best out of your choice of colors, how to make the most of the many other available tools, and how to bring color and design to life.

933d7f57e6

## **Adobe Photoshop 2021 (Version 22.1.0)Product Key [32|64bit] {{ upDated }} 2023**

When choosing a photo editor, you should take into account all the aspects that you need it to fill, such as creative editing and photo enhancement. To help meet these requirements, we have compiled the list below of the most useful graphic editing tools of Adobe Photoshop Elements as well as Photoshop. It is easy to become overwhelmed by the incredible variety of different features Photoshop has to offer. That is why we have decided to build an overview that shows what each feature does. And not just a quick list of features, but instead a presentation of each feature in detail. Features like lens correction, photo effects, gradients, and more will give you the power to make your photos look amazing. Elements does not have the same advanced features that Photoshop has, but you can still get creative. Featuring a simple interface and tools designed with the novice in mind, Elements makes it easy for beginner users to create and enhance their photos. Adobe Photoshop Elements is a product with a lot of promise because of it's free, fairly intuitive interface. It's also an excellent alternative to Photoshop because of its free and fairly intuitive interface. In 2017, the major release of the software was Adobe Photoshop CC 2017. Improvements done on this version included an upgraded, artificial intelligence based content-aware fill, which replaced the old, user-based replacement feature of Photoshop. This came along with a new free brush of the butterfly and a new free faux shadow brush. There was also a new free text tool, Color Mixer, which enabled better color correction, new adjustment and other image editing effects. There were not, however, many new features.

adobe photoshop cc 2019 crack amtlib dll 64 bit download adobe photoshop cc 2020 crack amtlib dll 64 bit download download photoshop elements 6.0 adobe photoshop 6.0 ce download adobe photoshop version 6.0 download adobe photoshop 6.0 download em portugues download free adobe photoshop 6.0 full version download photoshop 7 64 bit photoshop cc free download for windows 7 64 bit filehippo adobe photoshop cs4 free download for windows 7 64 bit with crack

Adobe Photoshop is the only tool that helps in discovering the unique features of a real watercolor. It's the most brilliant way to preserve the painterly qualities of your final image. It allows you to make simple or complex paintings with the help of the 24 layered palettes of the colour layers. Even if you have already mastered the software, these palettes are very handy for making watercolours. The user-friendly interface of Photoshop makes it very easy to understand and navigate. The software will guide you with step-by-step demonstrations. There are innumerable settings that you can fine-tune and explore. The Explore feature helps you in learning the tool. To be more flexible, you can rotate or move any component by using the standard tools, and you can use the Edit > Transform > Warp or Edit > Transform > Scale feature. There's a lot to love about Adobe Photoshop. First of all, it is a most powerful, widely used, and user-friendly image-editing program. And, at the same time, it has a very sophisticated interface. The third point is that it is a native cross-platform application – this means that you can use it on both Mac and Windows, and it can be downloaded and run on practically any bit of technology you own. And if you're a beginner, all of the tools are also user-friendly. Adobe Photoshop is the only software on this list that is widely used as a standard desktop photo editing application. If you are looking for a simple way to view a digital image, look no further than Photoshop. No matter how sophisticated the editing tools are, they can't

be mastered without having a decent understanding of how media works. This is true of Photoshop, too, so you need to familiarise yourself with a few basic principles before you launch into editing.

Follow the steps below to download the latest version of Photoshop:

- 1. Go to the Adobe website.
- 2. A pop-up box will appear.
- 3. Click the "US" button and select your kind of account.
- 4. If you want to download Photoshop for your Mac, then make sure to select your Mac os version.
- 5. Click on "Download Now" button. You will be taken to the installer page.
- 6. Select the version you want to download.
- 7. Click "Install Now".The installer will download and install Adobe Photoshop.
- 8. A final window will appear. Click on "I accept the terms of Photoshop License Agreement".
- 9. Inside the final window, you will find the download link.
- 10. Once the download is complete, you can log in to Adobe Photoshop CC Version 12 13 .
- 11. You can now enjoy Adobe Photoshop CC Version 12 or you can share your screen via Screen Sharing by clicking on the "Share screen" option.

## What is Adobe Creative Cloud?

The Adobe Creative Cloud, also known as the Adobe Creative Suite, is a subscription-based cloud computing offering. The suite is available at a per-user pricing or a team pricing. This is more convenient, cost-effective and sustainable for both brands and users. The various services in the CS suite include: Photoshop continues to lead the way with new features. Although the update does bring many improvements to Photoshop, some customers experienced issues with RGB images not working correctly after the update. To start working with the updated features, update both your software and plug-in versions. Need help updating at the command line, check out the **Photoshop Installer** on the App Store.

Make sure you update all your plug-ins on the **Preferences** settings page.

I strongly recommend you also update your Macbook and retina. You can download the newest Macbook from the Mac App store.

<https://jemi.so/sting-the-dream-of-the-blue-turtles-rar-download> <https://jemi.so/jung-und-frei-magazine-pictures-2012-96> [https://jemi.so/alien-shooter-expansions-2105-\[gog-game](https://jemi.so/alien-shooter-expansions-2105-[gog-game) <https://jemi.so/tom-jones-greatest-hits-the-platinum-edition-2006rar> <https://jemi.so/free-video-flip-and-rotate-v2241> <https://jemi.so/sicher-b21-lehrerhandbuch-pdf-download> <https://jemi.so/national-structural-code-of-the-philippines-2010-pdf-mediafire-nscp-torrent917> <https://jemi.so/netop-remote-control-12-crack-keygen387> <https://jemi.so/vite-et-bien-1-pdf-free-download97> <https://jemi.so/construction-simulator-2012-free-download-full-version> <https://jemi.so/guaco-discografia-torrent> <https://jemi.so/overloud-breverb-2-v20-keygen> <https://jemi.so/atomixvirtualdjprov704union-crack524> <https://jemi.so/minitab-17-torrent-46> <https://jemi.so/descargar-discografia-completa-richard-clayderman-torrent>

Designers have a variety of choices when it comes to the software tools they rely on to create, edit, and enhance their work. In a digital sense, Adobe Photoshop dominates the field, but there are a variety of other software tools that offer some of the same features, and some of them are free. Adobe Photoshop Elements for iPhone and iPad makes it easy to edit, add, and share your photos and videos that you take with the device. With some small but significant differences, this toolkit works in a similar way to a Windows version of Photoshop. If you're looking for mobile-only options, check out Adobe Photoshop Lightroom for iOS. Photoshop will only let you save files on an external hard drive. The program will let you save files on a network drive, FTP server, web-based services, and even an online drive service like Google Drive, but it cannot save to a local drive. Photoshop currently supports 23 different file formats (File Formats), including the ability to epublish and export files to ePub. Enabling the File Formats feature automatically adds several other file formats to an option list that appears in the File menu. Adobe Photoshop Express was announced at the 2017 Photoshop World Summit in Las Vegas, NV. The online-only application allows users to make adjustments to their images and share them with family and friends. Choose from one of the supported file formats provided by Photoshop as the input file. There's no need to restart the Photoshop app to view the adjusted file. No matter how big your image is, you can easily process it in just a few clicks.

Adobe Photoshop CS6 brings unprecedented creative power and intuitive design tools to the digital darkroom that make it possible to create and produce more fully realized projects. With a productive pipeline that starts in a familiar DTP environment and ends in a production-ready workspace, you can easily move between activities and keep your team on task. Woven throughout the toolset are Illustrator's enormous creative power and intuitive design tools, which provide a seamless conveyance from the most creative solution to the best-looking design, all in one place. When it comes to photo editing, Adobe Photoshop reigns as the image editing software for professionals. Its comprehensive feature set is not to be trifled with, and its resolution-independent editing engine and powerful selection tools make it the best imaging software you can buy. Now the company's CorelDRAW and Pixologic's Corel Products Suite , which also includes Adobe Photoshop Elements, is available at retail outlets. Both Photoshop and Elements are pricey, but they come with strong content editing and web publishing features that make them worthwhile. Photoshop CS5 adds a host of new tools to the series, including several for image-editing effects, Clipping Paths, Layer Masks and Mixer Plugins, Blur/Sharpen effects and much more. Scene-specific Adjustment layers enable quick individual adjustments to specific sections of an image, and the Mixer Plugins offer a fun new way to create image effects. Photoshop CS5 is also connected to social media via Adobe's Creative Cloud – meaning you'll have access to over 250 websites that will let you quickly download and share images from across the Web. This helps you relax and have a laugh when doing your job without having to worry about missing a photo. The Crop tool is a favorite among photogs, because it is so nuanced, with a variety of geometric dimension choices, and the Clipping Path tool enables non-destructive clipping path adjustments to an image. Photoshop can save time by offering image masking features like the Gradient filter, which means that you don't have to do tedious brush work to paint in effects.